## Example 3.67

In[1]:= **P = {{0, 0.5, 0.5}, {0.5, 0, 0.5}, {1, 0, 0}}; α = {0.2, 0.3, 0.5}; MatrixForm[Table[{n, MatrixForm[MatrixPower[P, n]], MatrixForm[α.MatrixPower[P, n]]}, {n, 1, 2}]] MatrixForm[Table[{n, MatrixForm[MatrixPower[P, n]], MatrixForm[α.MatrixPower[P, n]]}, {n, 5, 100, 95}]]**

Out[3]//MatrixForm=

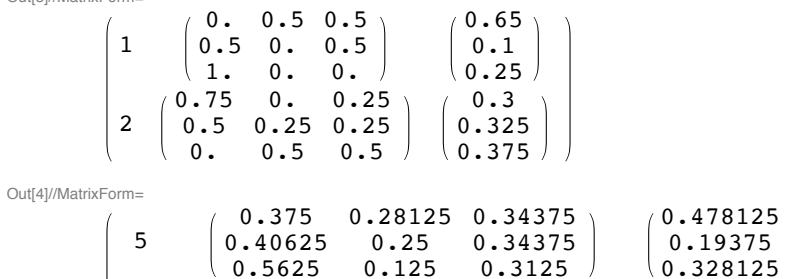

0.444444 0.222222 0.333333

0.444444 0.222222  $(0.333333)$ 

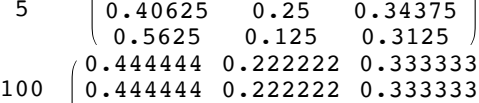